## **MOOVIC** Horários, paradas e mapa da linha de ônibus 025 PUC

## R 025 PUC PUC (Circular)

A linha de ônibus 025 PUC | (Puc (Circular)) tem 2 itinerários. (1) Puc (Circular): 06:45 - 18:45(2) Puc - Terminal: 06:42 - 18:42 Use o aplicativo do Moovit para encontrar a estação de ônibus da linha 025 PUC mais perto de você e descubra quando chegará a próxima linha de ônibus 025 PUC.

## **Sentido: Puc (Circular)**

29 pontos [VER OS HORÁRIOS DA LINHA](https://moovitapp.com/toledo-4261/lines/025_PUC/4683438/7821287/pt-br?ref=2&poiType=line&customerId=4908&af_sub8=%2Findex%2Fpt-br%2Fline-pdf-Toledo-4261-913123-4683438&utm_source=line_pdf&utm_medium=organic&utm_term=Puc%20(Circular))

Terminal Urbano De Toledo

Ponto Almirante Barroso

Ponto Souza Naves

Campagnolo

Ponto La Salle

Ponto Igreja Batista

Ponto Green Garden

Ponto Condomínio Araucária

Alfa Intentus

Ponto Antes Da Rotatória

Ponto Unitur

Ponto Ao Lado Da Utfpr

Ponto Upa

Puc

Ponto Sanepar (Estação)

Oficina De Moto

Rotatória Do Iara

Ponto Do Iara

Posto Toleverde

Cepbio

Cozinha Social

**Horários da linha de ônibus 025 PUC** Tabela de horários sentido Puc (Circular)

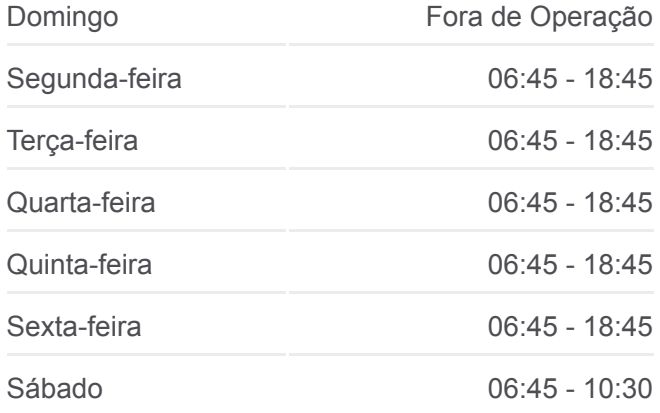

**Informações da linha de ônibus 025 PUC** Sentido: Puc (Circular) **Paradas:** 29 **Duração da viagem:** 32 min **Resumo da linha:**

[Mapa da linha 025 PUC de ônibus](https://moovitapp.com/toledo-4261/lines/025_PUC/4683438/7821287/pt-br?ref=2&poiType=line&customerId=4908&af_sub8=%2Findex%2Fpt-br%2Fline-pdf-Toledo-4261-913123-4683438&utm_source=line_pdf&utm_medium=organic&utm_term=Puc%20(Circular))

Ponto Cemitério Municipal

Ponto Academia

Ponto Apae

Ponto Santander

Ponto Unipar

Ponto Big 1,99

Ponto Da Prefeitura

Terminal Urbano De Toledo

**Sentido: Puc - Terminal**

15 pontos [VER OS HORÁRIOS DA LINHA](https://moovitapp.com/toledo-4261/lines/025_PUC/4683438/4231237/pt-br?ref=2&poiType=line&customerId=4908&af_sub8=%2Findex%2Fpt-br%2Fline-pdf-Toledo-4261-913123-4683438&utm_source=line_pdf&utm_medium=organic&utm_term=Puc%20(Circular))

Puc

Ponto Sanepar (Estação)

Oficina De Moto

Ponto Do Iara

Posto Toleverde

Cepbio

Cozinha Social

Ponto Cemitério Municipal

Ponto Academia

Ponto Apae

Ponto Santander

Ponto Unipar

Ponto Big 1,99

Ponto Da Prefeitura

Terminal Urbano De Toledo

**Horários da linha de ônibus 025 PUC** Tabela de horários sentido Puc - Terminal

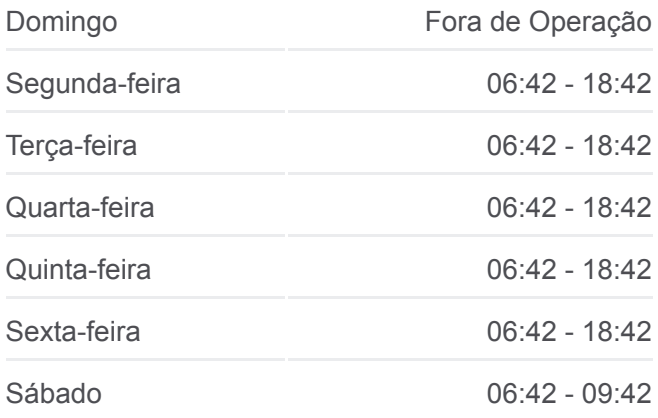

**Informações da linha de ônibus 025 PUC** Sentido: Puc - Terminal **Paradas:** 15 **Duração da viagem:** 20 min **Resumo da linha:**

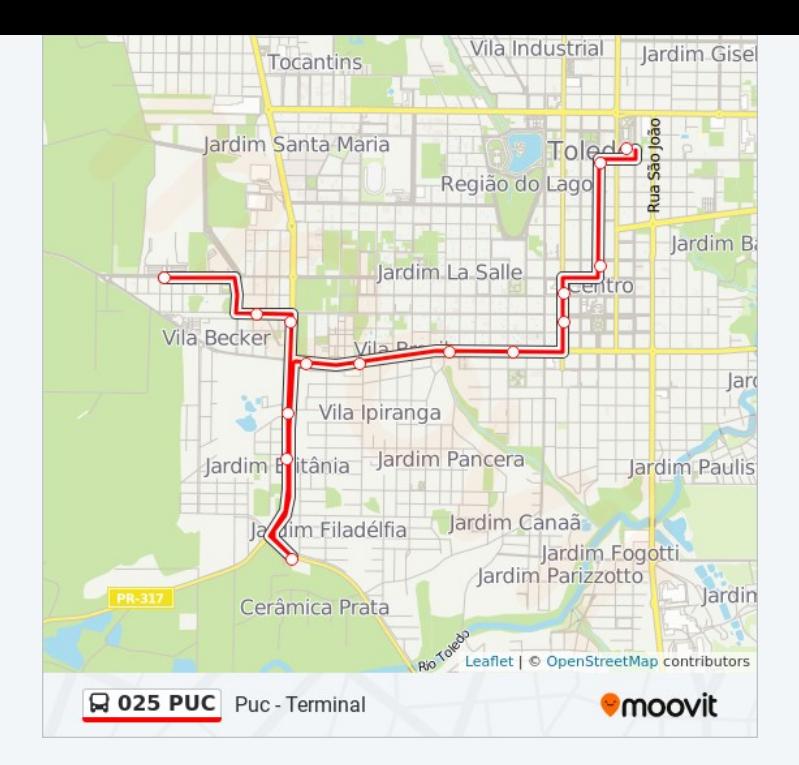

Os horários e os mapas do itinerário da linha de ônibus 025 PUC estão [disponíveis, no formato PDF offline, no site: moovitapp.com. Use o Moovit](https://moovitapp.com/toledo-4261/lines/025_PUC/4683438/7821287/pt-br?ref=2&poiType=line&customerId=4908&af_sub8=%2Findex%2Fpt-br%2Fline-pdf-Toledo-4261-913123-4683438&utm_source=line_pdf&utm_medium=organic&utm_term=Puc%20(Circular)) App e viaje de transporte público por Toledo! Com o Moovit você poderá ver os horários em tempo real dos ônibus, trem e metrô, e receber direções passo a passo durante todo o percurso!

[Sobre o Moovit](https://moovit.com/pt/about-us-pt/?utm_source=line_pdf&utm_medium=organic&utm_term=Puc%20(Circular)) · [Soluções MaaS](https://moovit.com/pt/maas-solutions-pt/?utm_source=line_pdf&utm_medium=organic&utm_term=Puc%20(Circular)) · [Países atendidos](https://moovitapp.com/index/pt-br/transporte_p%C3%BAblico-countries?utm_source=line_pdf&utm_medium=organic&utm_term=Puc%20(Circular)) · [Comunidade Mooviter](https://editor.moovitapp.com/web/community?campaign=line_pdf&utm_source=line_pdf&utm_medium=organic&utm_term=Puc%20(Circular)&lang=pt)

© 2024 Moovit - Todos os direitos reservados

**Confira os horários de chegada em tempo real!**

 $\Box$  Web App  $\bullet$  App Store **SOSPONIVEL NO** W